Health Northern NSW ocal Health District

Orion Shared Care Tool Quick Reference Guide

## Reviewing Recent Patient Record Activity

**When an addition has been made to a patient record in the Orion SCT, a notification is sent via email to Care Team Members. This guide provides a quick method for checking what that activity is.**

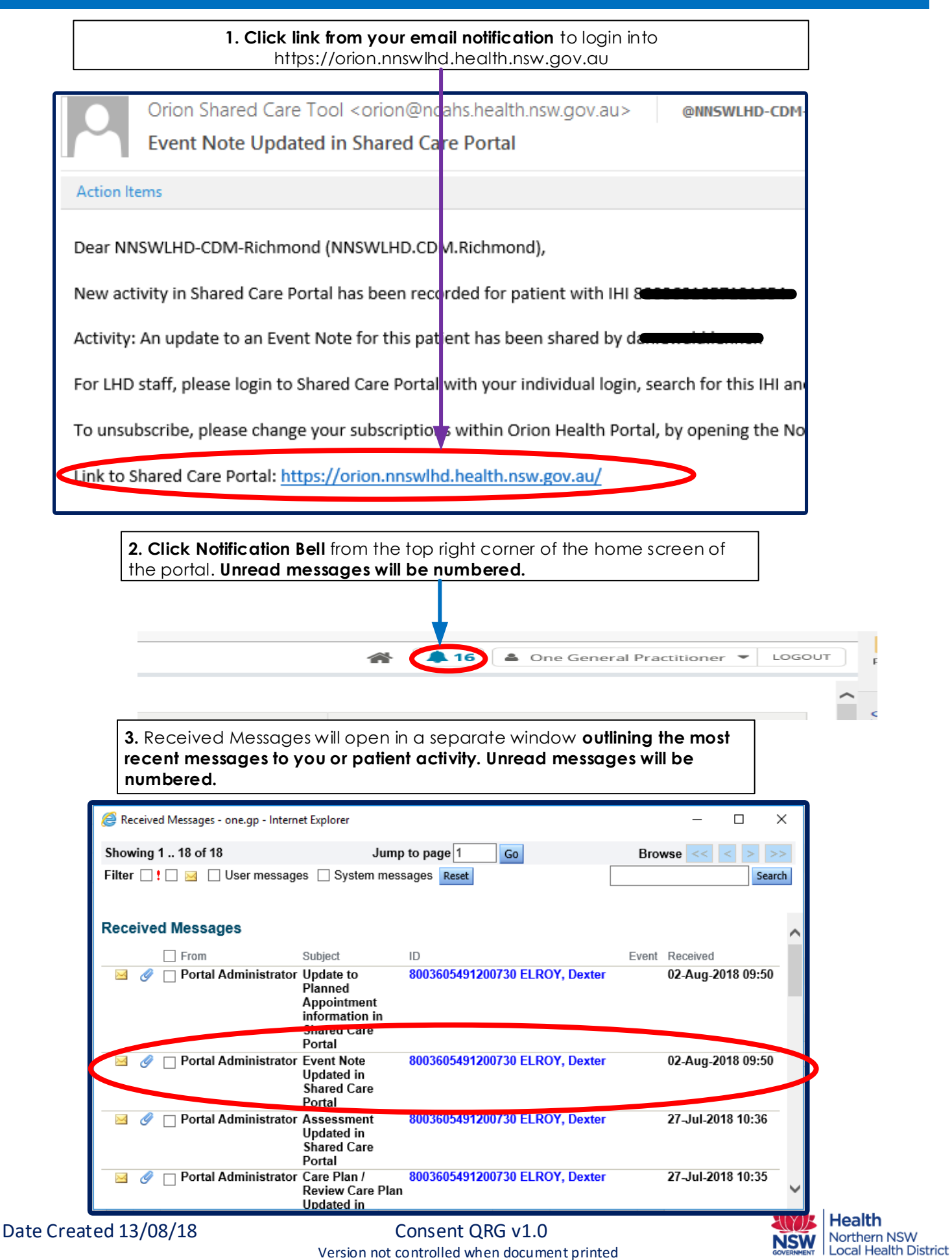